# **Continuation based C** LLVM/clang 3.5

徳 森 海 斗 *†* 河 野 真 治 *†*  ${\rm Data\ Segment},\ {\rm Code\ Segment} \\ {\rm CbC}$  $\Gamma$ ,  $\rm C$   $\rm C$  ,  $\rm LUVM/clang\text{-}3.5$   $\rm CbC$ ンパイラの具体的な実装のその評価について述べる.

# **The implementation of Continuation based C Compiler on LLVM/clang 3.5**

Kaito Tokumori*†* and Shinji Kono*†*

A programming paradigm which use data segments and code segments is proposed. CbC is a lower language of C for this paradigm. CbC has standalone compiler and GCC version. In this study, we add an implement CbC compiler on LLVM/clang-3.5. The detail of implementation and evaluation are shown.

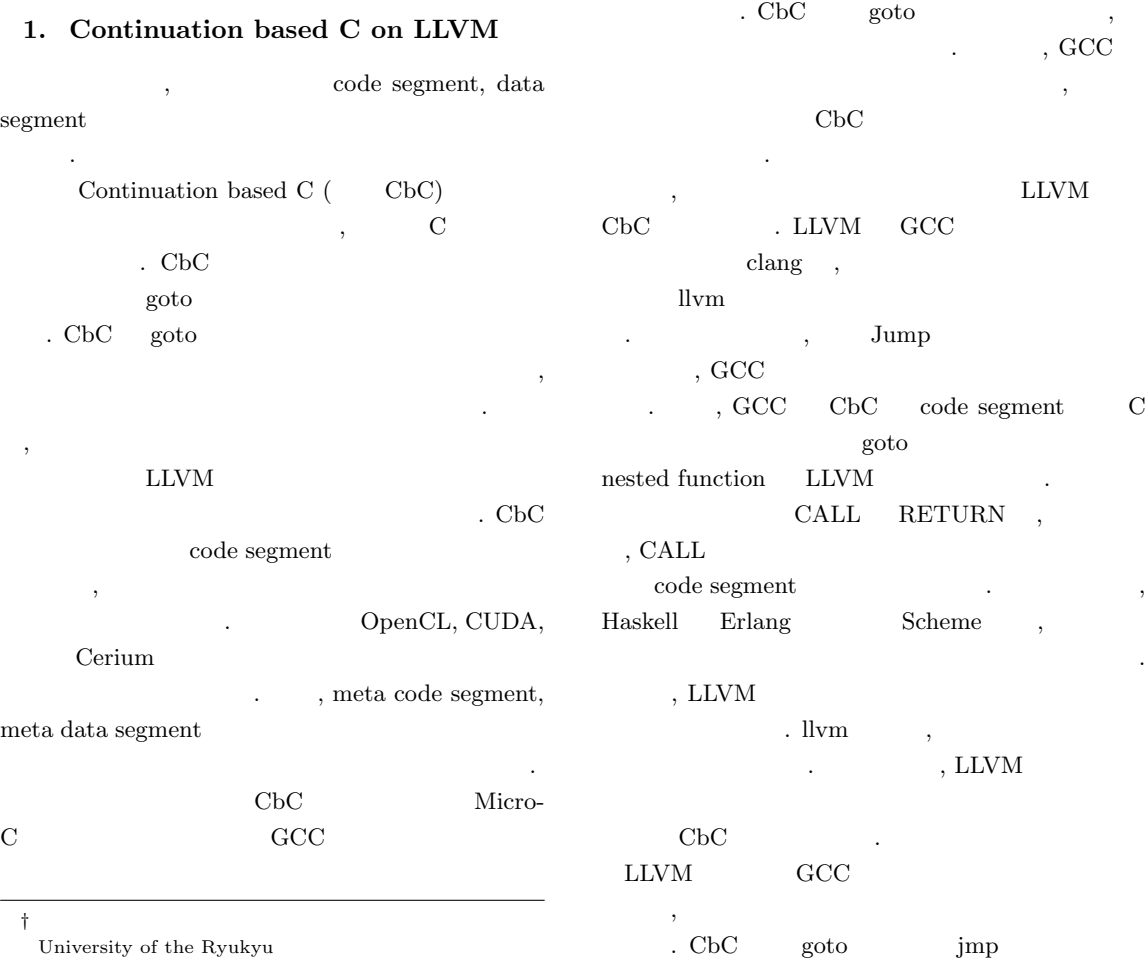

,  $\blacksquare$ LLVM  $\,$  , GCC  $\,$ . GCC  $\,$  $2$  ,  $0\qquad \mathrm{CbC}$  $\begin{array}{ccc} \text{LLVM} & & , & \qquad & 0 \end{array}$  $\,$ 切に使うことができる.

### 2. CbC

CbC C code segment  $\alpha$ , code segment  $\qquad \qquad$  goto  $\mathbf C$  and  $\mathbf C$  and  $\mathbf C$  and  $\mathbf C$  and  $\mathbf C$  and  $\mathbf C$  and  $\mathbf C$  and  $\mathbf C$  and  $\mathbf C$ C の関数をそのまま使用することもできる. 必要であ  $,$  goto  $)$ , goto ムに変換することも可能である. 本論文で用いる例題 conv1 , code segment  $\hfill{\text{C}}$  $\begin{array}{lll} \text{\textcolor{red}{\textbf{1}}.\textcolor{red}{code}} \text{code} & \text{segment} \end{array}$ goto code segment <u>can goto</u> in the goto control of the goto control of the goto control of the goto control of the goto control of the goto control of the goto control of the goto control of the goto control of the goto control of the goto

移を継続と呼ぶ. code segment  $\quad$  C  $\rm code$  segment  $\overline{\mathbf{C}}$  $\,$ ,  $\,$  $\ldots$ ,  $\ldots$ ,  $\mathrm{code}$ 

 $segment$ スタックは、スタックは、スタックに値を立てるようなスタックに値を立てるようなスタックに値を立てるようなスタックに値を立てるようなスタックに値を立てるようなスタックに値を立てるようなスタックに値を立てる  $\overline{\phantom{a}}$ , we have the set of  $\alpha$  ,  $\alpha$  $\,$ がソースコードレベルで行えるようになる.  $\mathbf 1$  is a contract of the  $\mathbf 1$ 

 $CbC$  , 2 code segment

# **3. LLVM/clang**

LLVM LLVM LLVM Core . LLVM IR  $\;$  LLVM  $\text{BitCode} \hspace{20pt} ,$ 

.  $\qquad$  , LLVM IR

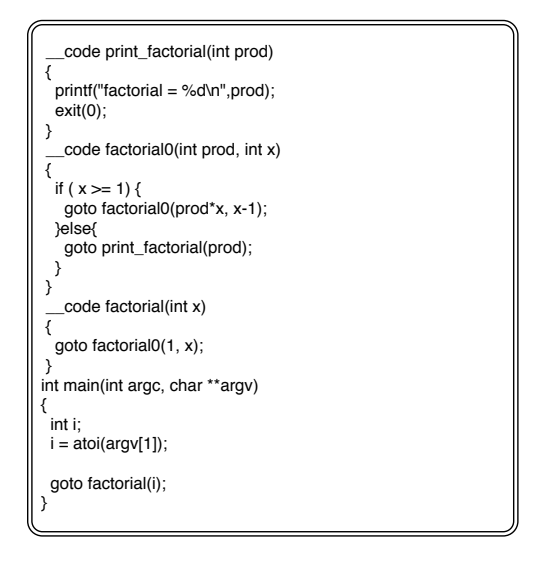

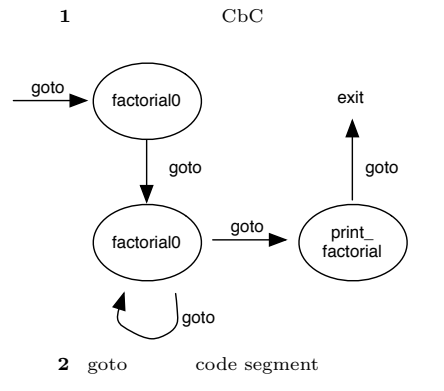

 ${\rm LLVM}$ .  $\operatorname{clang}$  $L<sub>LVM</sub>$  C/C++/Objective-C コンパイラである. 具体的には与えられたコードを解

, LLVM IR

 $LLVM$ 3 clang ブリコードを出力するまでの流れを表した図である. clang ,  $\operatorname{AST}$   $\qquad$   $\ldots$   $\qquad$   $\operatorname{AST}$   $\qquad$   $\operatorname{Code}$ Gen  $LLVM$  IR  $LLVM$  IR LLVM . LLVM IR  $\hskip1cm$  , SelectionDAGISel  $\begin{tabular}{ll} \bf{Machine Code} & \textcolor{red}{.} \end{tabular} \vspace{.}$ SelectionDAG ,  $\hfill$   $\hfill$  Machine Code Machine code

, Code Emission

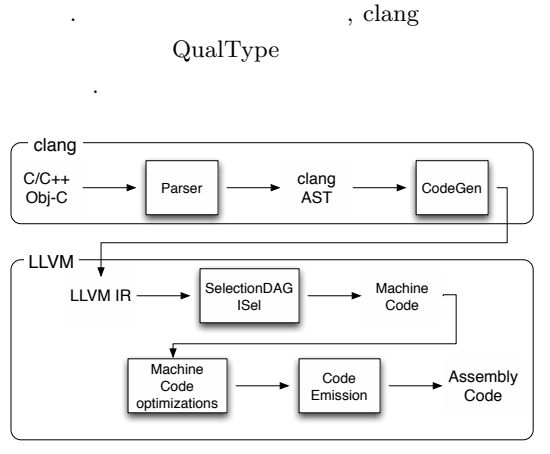

**3** clang, LLVM

### **3.1 QualType**

Qualtype const, volatile  $\qquad \qquad$ , int, char,  $*(\ )$  Type  $\Gamma$ . Type  $\Gamma$  isIntegerType isPointerType  $\cdots$ ,  $\cdots$ 

getPointeeType Type QualType const is- $ConstQualified, volatile$  is VolatileQualified いった関数を用いて確認できる. 4 "const int \*" QualType

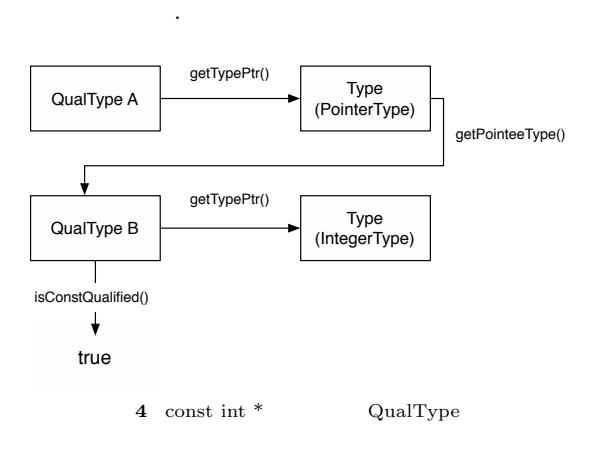

QualType A const int  $*$ getTypePtr , PointerType getPointeeType QualType  $\, {\bf B} \,$  $\begin{minipage}[c]{0.9\linewidth} \textbf{IntegerType} & \textbf{const} & \textbf{, Qual-} \end{minipage}$  Type B isConstQualified true 返る. , clang QualType

Type できる.

## **3.2 Abstract Syntax Tree (AST)**  $\mathbf{AST}$

,  $\frac{d}{dx} X \cdot \frac{d}{dx} x + \frac{d}{dx} x + \frac$ プションを付加することで表示することもできる.  $\text{AST} \hspace{15pt} \text{AST} \hspace{15pt} ,$ 

Decl, Stmt, Expr . CbC  $\mathop{\operatorname{AST}}$  and  $\mathop{\operatorname{AST}}$ 

### **3.3 LLVM IR**

LLVM IR LLVM BitCode  $\overline{1})$ . 各変数が一度のみ代入さ

Static Single Assignment (SSA) , LLVM , JIT

bitcode も相互変換が可能で同等なものである. ループ構文は  $\overline{\phantom{a}}$ ,  $\overline{\phantom{a}}$ 

.  $CbC$ 更を行っていない. **3.4 SelectionDAG**

SelectionDAG LLVM IR SelectionDAG In-

struction Selection Pass . SelectionDAG SDNode SDNode SDNode ,  $\overline{\phantom{a}}$ ,  $\overline{\phantom{a}}$ 

lectionDAG illegal legal , illigal SelectionDAG . LLVM

IR illegal SelectionDAG, legal SelectionDAG  $\cdot$  CbC  $\,$ 

Tail Call Elimination code segment に対して強制するように変更を加えている.

# **3.5 Machine Code**

Machine Code  $SSA$  non-SSA . LLVM IR  $\,$ ,

Machine Code LLVM MachineFunction, MachineBasicBlock, MachineInstr

もまだターゲットに依存しない場合に依存しないます。

. MachineInstr MachineBasicBlock MachineInstr  $\label{thm:1} \text{MachineFunction} \qquad \text{MachineBasicBlock}$ . CbC  $\mathbb{R}^2$ 

### **3.6 MC Layer**

- MC Layer ,  $\overline{\phantom{a}}$ である. 関数やグローバル変数といったものは失われ , MC Layer , Machine Code  $\,$ ,  $\,$ , JIT
- ${\rm API}$   $\qquad \qquad$  . CbC イラの実装では特に変更を行っていない.

# **4. LLVM/clang 3.5** CbC

LLVM clang CbC

を実装する方法について説明する. LLVM, clang  $,\,$   $\left($ CLANG $\right)$  clang

 $,\$  $(LLVM)$  LLVM コードを開発したディレクトリのパスとする.

**4.1 clang** \_\_code

 $\begin{tabular}{ll} code & segment & \textcolor{red}{\textbf{\color{blue}{\bf \color{green}{\bf \color{green}{\bf \color{$  $\_code$ . clang

 $(CLAND)/include/\,\,$ clang/Basic/TokenKinds.def  $,$   $\mathbf{kw}$  $\rm ID \qquad \ \ \, . \qquad \ \ , \quad \ \, 5$  $\Box$ code  $\Box$ .

KEYWORD られるもので, 第一引数が登録したい予約語, 第二引数

. KEYALL  $C, C++$  code

segment C **KEYALL** 

clang \_\_code clang clang TypeSpecType

enum を用いる. この enum の定義は

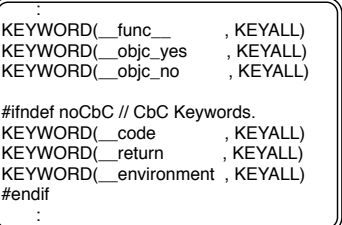

#### **5** TokenKinds.def

enum TypeSpecifierType { TST\_unspecified, TST\_void, : #ifndef noCbC TST\_\_\_code, #endif :

**6** Specifiers.h

## SIGNED TYPE

# UNSIGNED TYPE

BUILTIN\_TYPE

きだと判断した.

code  $\hspace{1cm}$ , void BUILTIN\_TYPE  $\begin{array}{lll} \text{\textcolor{red}{\bf \textcolor{blue}{\bf \textcolor{blue}{\bf \text$ 

: // 'bool' in C++, '\_Bool' in C99 UNSIGNED\_TYPE(Bool, BoolTy)

// 'char' for targets where it's unsigned SHARED\_SINGLETON\_TYPE(UNSIGNE D\_TYPE(Char\_U, CharTy))

// 'unsigned char', explicitly qualified UNSIGNED\_TYPE(UChar, UnsignedCharTy)

#ifndef noCbC BUILTIN\_TYPE(\_\_Code, \_\_CodeTy) #endif :

**7** BuiltinTypes.def

 $(CLANG)/include/clang/Basic/Specificers.h$  $\, , \qquad \quad \, 6 \qquad \qquad .$ QualType Type .  $$(CLANG)/include/clang/AST/BulitinTypes.def$  Parser ParseDeclara- $\,$ ,  $\,$  7  $\,$ clang \_\_code code , code  ${\bf segment} \hspace{2cm} {\bf .} \hspace{2cm} {\bf .} {\bf code}$ . clang tionSpecifiers  $(CLANG)/lib/Parse/ParseDecl.cpp$ 

,  $$\rm{switch}\rm{~}$  kw\_\_code . switch  $8$   $\ldots$  $\begin{minipage}{0.9\linewidth} SetTypeSpecType & \hspace*{1.5cm} \rule[0.3cm]{0.2cm}{0.9\linewidth} \end{minipage}$ DeclSpec . DeclSpec QualType

れる.

 case tok::kw\_\_\_code: { LangOptions\* LOP; LOP = const\_cast<LangOptions\*>(&getLangOpts()); LOP->HasCodeSegment = 1; isInvalid = DS.SetTypeSpecType(DeclSpec::TST\_\_\_code, Loc, PrevSpec, DiagID); break; }

**8** code parse

LangOptions ,

 $\,$ ,  $\,$ code segment LLVM , tailcallopt . LangOptions

\$(CLANG)/include/clang/Basic/LangOptions.def  $\ddotsc$  0  $9$ 

, HasCodeSegment LANGOPT ン名, 必要ビット数, デフォルトの値, オプションの説

明 となっている. :

#ifndef noCbC LANGOPT(HasCodeSegment , 1, 0, "CbC") #endif :

**9** オプションの追加

**4.2 LLVM** \_\_code

 $\begin{tabular}{lllll} LLVM & & change & & \_code{\_code} \end{tabular}$ . <br>  $\hfill$  LLVM IR type  $\,$ , code segment , LLVM IR void . LLVM

Type  $\qquad \qquad$  , Type

 $(LLVM)/lib/IR/LLVMContextImpl.h$ TypeID  $$(LLVM)/include/llvm/IR/Type.h$$  $, 10, 11$  $, \, \_$ CodeTy VoidTv isVoidTy Type VoidTy Type \_\_CodeTy  $\mathbf{f}(\mathbf{x}) = \mathbf{f}(\mathbf{x})$  $\,$ ,  $\,$ 

> : // Basic type instances. Type VoidTy, LabelTy, HalfTy, FloatTy, DoubleTy, MetadataTy;<br>Type X86\_FP80Ty, FP128Ty, PPC\_FP128Ty,<br>X86\_MMXTy;<br>#ifndef noCbC Type \_\_CodeTy; #endif :

> > **10** LLVM \_\_code

 enum TypeID { :<br>StructTyID, ///< 12: Structures ArrayTyID, ///< 13: Arrays<br>PointerTyID, ///< 14: Pointers VectorTyID ///< 15: SIMD 'packed' format, or other vector type #ifndef noCbC ,\_\_CodeTyID /// for CbC )\_\_,<br>endif# :

**11** LLVM Type ID

**4.3 goto syntax** 

goto syntax , goto . clang goto , Parser ParseS $t$ atement $OrDe characterizationAfter Attributes$  $\cosh(2\theta)/\cosh(2\theta)$  arse/ParseStmt.cpp switch ,  $kw_{-}goto$   $12$ に手を加えた. ifndef, endif . if , token goto C goto

the contract of the contract of the goto contract of the goto contract of the goto ParseCbCGotoStatement  $\,$ ,  $\,$ 

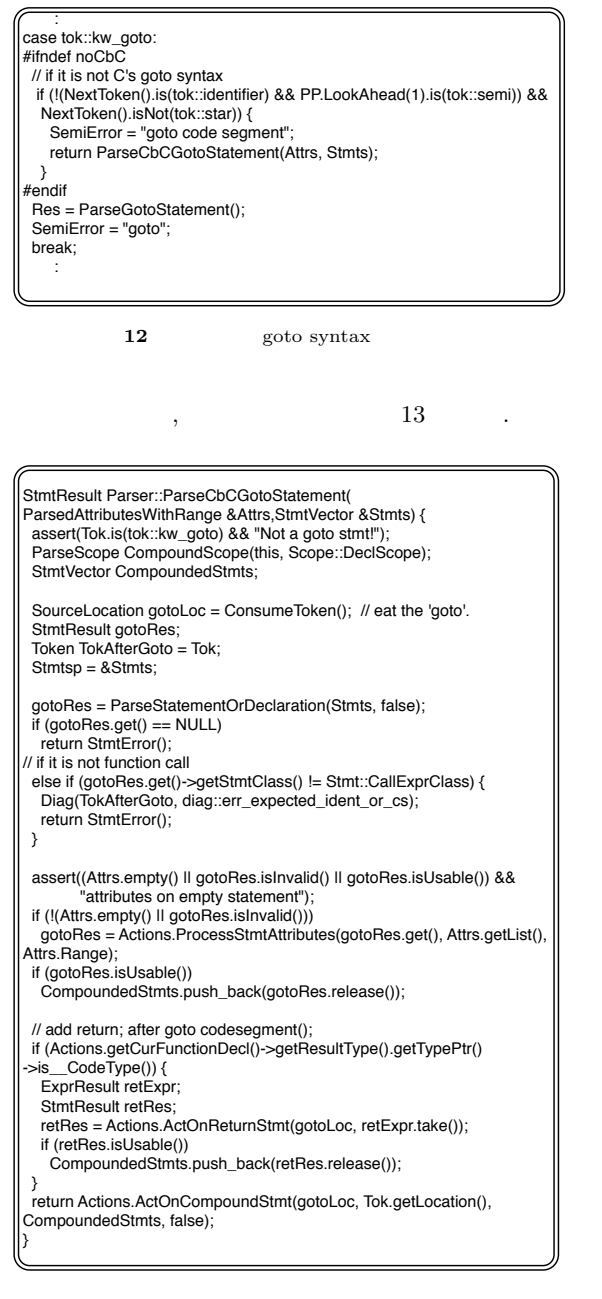

#### 13 ParseGotoStmt

## , goto

する.

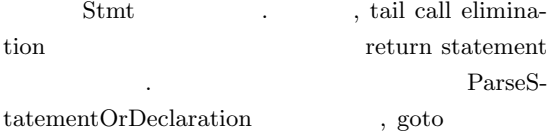

### **4.4 clang/LLVM** \_\_code

clang Type LLVM  $(CLANG)/lib/CodeGen/CGCall.cpp$  Get-FunctionType 14 ABIArgInfo clang

> . void Ignore  $\begin{tabular}{ll} \textbf{\textcolor{red}{\bf{1}}.code & \textbf{\textcolor{red}{\bf{2}}.code} \\ \textbf{\textcolor{red}{\bf{2}}.code & \textbf{\textcolor{red}{\bf{3}}.code} \\ \textbf{\textcolor{red}{\bf{4}}.code & \textbf{\textcolor{red}{\bf{4}}.code} \\ \textbf{\textcolor{red}{\bf{5}}.code & \textbf{\textcolor{red}{\bf{6}}.code} \\ \textbf{\textcolor{red}{\bf{5}}.code & \textbf{\textcolor{red}{\bf{6}}.code} \\ \textbf{\textcolor{red}{\bf{6}}.code & \textbf{\textcolor{red}{\bf{6}}.code} \\ \text$ ,  $\operatorname{\mathsf{--code}}$ LLVM \_\_code

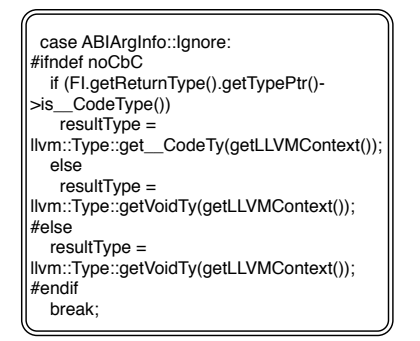

 $14 \text{ clang/LLVM}$ 

### **4.5 Tail call elimination**

Tail call elimination code segment call imp 15 Tail call elimination . caller funcB call jmp , funcB caller main .

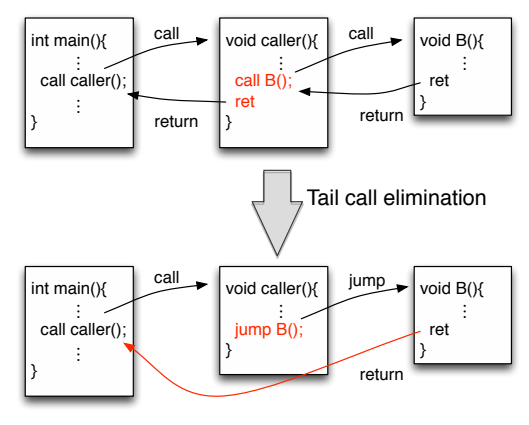

**15** Tail call elimination

- を満たす必要がある. (1) tail tail call eliminatoin pass の追加.
- $(2)$ fastcc, cc 10 (GHC calling convention), cc 11  $(HiPE$  calling convention)
- $(3)$  tailcallopt になっている.
- tail call elimination pass . clang pass
- \$(CLANG)/lib/CodeGen/BackendUtil.cpp CreatePasses clang . clang  $2 \hspace{3.3cm} \mbox{tail call elimination}$
- $, \qquad$  pass  $, \qquad$ populateModulePassManager
- LLVM pass extended by the pass of the set of the set of the set of the set of the set of the set of the set of the set of the set of the set of the set of the set of the set of the set of the set of the set of the set of the se
- $16 \qquad ,$  $, createTailCallEliminationPass$  $\,$ code segment
- tail call elimination している.
- $\overrightarrow{ }$  if (OptLevel == 0) { : #ifndef noCbC MPM.add(createTailCallEliminationPass(true)); // Eliminate tail calls #endif : } : #ifndef noCbC MPM.add(createTailCallEliminationPass(false)); // Eliminate tail calls #else MPM.add(createTailCallEliminationPass()); // Eliminate tail calls
	- $16$  pass

#endif :

- code segment tail ラグが付与されるようになった. しかし実際にはこれ pass pass pass SROA pass codeGen-Prepare pass The SROA pass Theorem SROA pass Theorem SROA pass  $\sim$ pass pass  $LLVM$  IR alloca tail call elimination , tail call elimination pass tail
- experimentallocal experimental experimental experimental experimental experimental experimental experimental experimental experimental experimental experimental experimental experimental experimental experimental experimen codeGenPre-
- pare pass  $\Box$ ,  $\qquad \qquad \text{if} \qquad \qquad \text{call}$ return pass  $\blacksquare$ 変更した.
- $\mathcal{A}$ ,  $\mathcal{A}$ ,  $\mathcal{B}$ ,  $\mathcal{B}$ ,  $\mathcal{B}$ ,  $\mathcal{C}$ ,  $\mathcal{C}$ ,  $\mathcal{C}$ ,  $\mathcal{C}$ ,  $\mathcal{C}$ ,  $\mathcal{C}$ ,  $\mathcal{C}$ ,  $\mathcal{C}$ ,  $\mathcal{C}$ ,  $\mathcal{C}$ ,  $\mathcal{C}$ ,  $\mathcal{C}$ ,  $\mathcal{C}$ ,  $\mathcal{C}$ ,  $\mathcal{C}$ ,  $\mathcal{C}$ ,  $\mathcal{C}$ , fastcc, cc 10, cc  $11$ , LLVM  $cc 10$   $cc 11$ のは、そのようなのは、そのようなのは、 fastcc fastcc fastcc  $\,$ ,  $\,$
- び出しを試みるようになる. 加えて可変引数の使用が  $\,$ ,  $\,$ . fastcc clang
- . CGFunctionInfo  $(CLANG)/lib/CodeGen/CGCall.cpp$ arrangeLLVMFunctionInfo . この関数に図 17 に示されるコードを加えた. 変数 CC fastcc
	- : #ifndef noCbC if(resultType.getTypePtr()->is\_\_CodeType()){ if(!required.allowsOptionalArgs()) CC = llvm::CallingConv::Fast; } .<br>endit :
		- 17 fastcc
	- $\alpha$ , tailcallopt  $\qquad \qquad$  . clang LLVM
- , clang LLVM  $(CLANG)/lib/CodeGen/BackendUtil.cpp$ CreateTargetMachine  $18$ . tailcallopt Guaran- $\label{eq:1} \text{teedTailCallOpt} \qquad \qquad \text{, code segment}$ , LLVM  $\;$  Has-CodeSegment codeGenPrepare pass
- 際に利用する.  $LLVM$ . LLVM TargetOptions  $$(LLVM)/include/llum/Target/$  TargetOp-

 : Options.PositionIndependentExecutable = LangOpts.PIELevel != 0; Options.EnableSegmentedStacks = CodeGenOpts.EnableSegmentedStacks; #ifndef noCbC Options.HasCodeSegment = LangOpts.HasCodeSegment; Options.GuaranteedTailCallOpt = LangOpts.HasCodeSegment; #endif :

### 18 tailcallopt

tions.h . Targe-

tOptions きるので, コードは省略する. **4.6** 

 $\rm CbC$   $\rm C$   $\rm C$  ,  $,$  $\_return, \; \_$ environment  $\cdot$  19 caller func

 $0 \qquad \qquad 1 \qquad .$ 

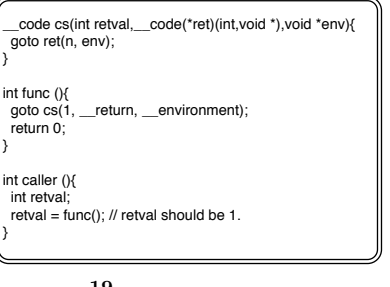

**19** 

 $GCC$  CbC nested function  $$\rm ^{2)}$$  , LLVM/clang ない. そこで、そこでは、そこではない. そこではない. そこでは  $\text{setime}$ , longjmp entries are return, environment  $\begin{tabular}{ll} setjump & \end{tabular}, \end{tabular}$  $\ldots$ ,  $\ldots$ code segment ,  $\_$  environment  $\hfill$  ,  $\_$  return code segment environment .  $\_return$ 

 $r$ return code segment longjmp ,  $\frac{1}{2}$ ,  $\frac{1}{2}$ ,

, clang QualType

をコピーするだけで解決する. setjmp/longjmp C  $\rm CbC$  $C$  stack pointer extensively pointer save save setjmp . Micro C

, LLVM/GCC  $\qquad$  , C への優勝のコードを提供するようにしている.

# **5.** 評価と考察

 $\,$ ,  $\,$ , CbC Micro-C, GCC,  $LLVM/clang$ 実行速度を計測により行う. コンパイル, 計測は x86- 64  $Mac OS X$  .  $\rm{GCC} \hspace{1.5cm} 4.9.0$  $\,$ ,  $CbC$ 

わかるようになっている. **5.1** アセンブリコードの評価  $20.21$  CbC  $\rm code\ segment$ ンブリコードを示している.

> \_\_code factorial(int x) { goto factorial0(1, x); }

**20** code segment

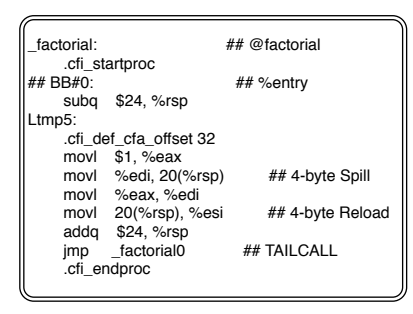

**21** 

factorial0  $\eta$ , call  $\eta$  jmp  $\,$  ,  $\,$   $\,$   $\,$  tail call elimination  $\,$ 

, CbC LLVM/clang  $5.2$ 

- conv1 Micro-C  $\qquad \qquad$  . GCC  $\qquad$  CbC
- $conv1$  CbC  $\, \, , \qquad 1 \qquad \qquad \text{CbC} \qquad \, \, ,$ 2, 3 Micro-C
- 施されたコードを使用するようになっている. 測定結  $1$  ,  $GCC$

最適化を行わないのでは、この例題は末期に stack overflow

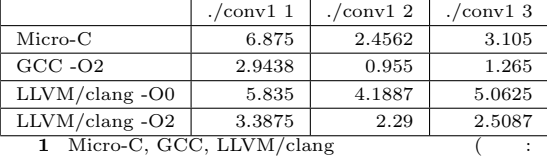

)

- $LLVM/clang$ LLVM . Micro-
- $C$  LLVM/clang LLVM/clang  $LLVM/clang$ , . GCC  $\,$ , LLVM/clang
- う点では優位である.
- **6.**  $\blacksquare$  $, LLVM/clang$  CbC
- イルに利用できるようになった. また, 環境付き継続 GCC nested function setjmp/longjmp nested function  $\rm CbC$
- きた場合でも実装可能である. , data segment
	- . data segment

 $\begin{array}{ccc} \textrm{conv1} & \hspace{1.5cm} & \textrm{A} & \ldots \\ \end{array}$ 

, code segment data segment code segment data segment  ${\rm task} \hspace{2cm} , {\rm data \hspace{1cm} segment}$ , priority , task

考えている.  $setimp/longimp$ 

. GCC, LLVM  $\qquad \qquad$  nested function, setjmp/longjmp , Micro-C

応するアセンブリコードを出力する. この方法だと各 , where  $\,$ も勝るだろうと考えている.

- 1) LLVM Language Reference Manual. *http://llvm.org/docs/LangRef.html*.  $2)$ , Continuation based c
- $\rm gcc$ -4.2 (OS), April 2008.
- 3)  $\ldots$  Continuation based c gcc  $4.6$   $.53$
- , Jan 2011. 4) LLVM Documentation.
- *http://llvm.org/docs/index.html*.
- 5) clang 3.5 documentation. *http://clang.llvm.org/docs/index.html*.
- 6) clang API Documentation. *http://clang.llvm.org/doxygen/*.

### **A.1 conv1.c**

- 1  $\frac{1}{2}$  #include <stdio.h> 2<br>#include <stdlib.h><br>3<br>static int loop; static int loop;  $\frac{4}{5}$ 5 #if 1 *// def \_\_micro\_c\_\_* 6 #define CC\_ONLY 0 7 #else  $\begin{array}{c|c}\n8 & #define & CC_ONLY 1 \\
9 & #endif\n\end{array}$  $#$ endif 10 11 #ifdef CLANG *// for clang/LLVM* 12 #define \_CbC\_return \_\_return
- 13 #define \_CbC\_environment \_\_environment

```
14 \mid \#endif
15
16 typedef char *stack;
17 \frac{\text{m}}{\text{minclude}} "conv1.h"
18
19 /* classical function call case (0) */
20 int f0(int i) {
21 int k, j;<br>22 k = 3+i;
      k = 3 + i;
23 j = g0(i+3);\begin{bmatrix} 24 \\ 25 \end{bmatrix} return k+4+j;
25 }
\frac{26}{27}27 int g0(int i) {<br>28 return h0(i+4)
    return h0(i+4)+i;
29 }
30
31 int h0(int i) {
\begin{array}{c|c} 32 & \text{return } i+4; \\ 33 & \end{array}33 }
34
35 #if \texttt{ICC} ONLY
36
37 /* straight conversion case (1) */
38
39
40 struct cont_interface { // General Return
          Continuation
41 __code (*ret)(int,stack);
42 };
43
44 code f(int i, stack sp) {
45 int k, j;
46 k = 3+i;
\begin{matrix} 47 \\ 48 \end{matrix} goto f_g(0(i,k,sp));48 }
49
50 struct f_g0_interface { // Specialized Return
           Continuation
\begin{array}{c|c} 51 & \text{\textendash} \end{array} \begin{array}{c} \text{\textendash} (*ret)(int,stack);<br>
52 & \text{int } i, k, i; \end{array}int i_-,k_-,j_-;53 };
54
55 __code f_g1(int j, stack sp);
\frac{56}{57}57 __code f_g0(int i,int k,stack sp) { // Caller
58 struct f_g0_interface *c =
59 (struct f_g0_interface *)(sp -= sizeof(struct
                f_g0_interface));
60
61 c->ret = f_g1;
62 c->k_ = k;
63 c->i_ = i;
64
65 goto g(i+3,sp);
66 }
67
68 __code f_g1(int j,stack sp) { // Continuation
69 \quad \text{struct } f_{g0} interface \ast c = (\text{struct } f_{g0}f_g0_interface *)sp;
70 int k = c->k_;<br>71 sp+=sizeof(str
71 sp+=sizeof(struct f_g0_interface);<br>72 c = (struct f_g0_interface *)sp;
72 c = (struct f_g0_interface *)sp;<br>73 goto (c->ret)(k+4+j,sp);
      goto (c->ret)(k+4+j,sp);74 }
75
76 __code g_h1(int j, stack sp);
77
78 __code g(int i,stack sp) { // Caller
79 struct f_g0_interface *c =<br>80 (struct f g0 interface *)
         \frac{3}{2} (struct f_g0_interface *)(sp -= sizeof(struct
                f_g0_interface));
81
```

```
82 c->ret = g_h1;
 83 c->i_ = i;
 84
 85 goto h(i+3,sp);
 86 }
 87
 88 __code g_h1(int j,stack sp) { // Continuation
 89 struct f_{g0}\interface *c = (struct
                f_g0_interface *)sp;
 90 int i = c - \sum_{i=1}^{n}91 sp+=sizeof(struct f_g0_interface);
 92 c = (struct f_g0_interface *)sp;
 93 goto (c->ret)(j+i,sp);
 94 }
 95
 96 __code h(int i,stack sp) {
 97 struct f_g0_interface *c = (structf_g0_interface *)sp;
 98 goto (c\rightarrowret)(i+4, sp);99 }
100
101 struct main_continuation { // General Return
              Continuation
\begin{array}{c|c} 102 & \text{\textendash} \end{array} __code (*ret)(int,stack);<br>103 code (*main ret)(int.vo
          __code (*main_ret)(int,void*);
\begin{array}{c|c} 104 & \text{void} * \text{env}; \\ 105 & \text{b}. \end{array}105
106
107 __code main_return(int i, stack sp) {
108 if (loop-->0)
109 goto f(233, sp);
110 \quad \text{printf}("40103:\text{Mn".i}):111 goto (( (struct main_continuation *)sp)->
                main ret)(0.
112 ((struct main_continuation *)sp)->env);
113 }
114
115 /* little optimzation without stack continuation
               (2) */
116
117 __code f2(int i, char *sp) {
118 int k, j;
119 k = 3+i;
120 goto g2(i,k,i+3,sp);
121 }
122
123 __code g2(int i,int k,int j,char *sp) {
\begin{array}{c|c} 124 & j = j+4; \\ 125 & \text{goto h2} \end{array}goto h2(i,k+4+j,sp);
126 }
127
128 \left| \begin{array}{c} \text{--code h2\_1(int i, int k, int j, char *sp)} \{ \\ \text{--root o main return2(i+i, SD)} \end{array} \right.\begin{cases}\n\text{goto main\_return2(i+j,sp)};\\
\end{cases}130 }
131
\begin{array}{c|c} 132 & -\text{code h2(int i, int k, char *sp)} \\ \hline \end{array} (133 \ epito h2 1(i.k.i+4.sp):
      \begin{array}{c}\n\ldots \ldots \ldots \ldots \ldots \ldots \ldots \ldots \ldots \\
\text{goto } h2_1(i,k,i+4,sp);\n\end{array}134 }
135
136 __code main_return2(int i, stack sp) {
137 if (loop-->0)
\begin{array}{c|c} 138 & \text{goto } f2(233, \text{sp}); \\ 139 & \text{printf}("#0132:\text{Mn}) \end{array}139 printf("#0132:%d\n",i);<br>140 goto (((struct main com
         goto (( (struct main_continuation *)sp)->
                 main_ret)(0,
141 ((struct main continuation *)sp)->env);
142 }
143
144 /* little optimizaed case (3) */
145
\begin{array}{c|c} 146 & -\text{code f2}_1(\text{int } i, \text{char } * \text{sp}) \\ 147 & \text{int } k, i; \end{array}int k,j;148 k = 3+i;
```

```
149 goto g2_1(k,i+3,sp);
150 }
151
152 __code g2_1(int k,int i,char *sp) {
153 \begin{bmatrix} -5.48 & 2.11 \text{ m} & \text{m} \\ 0.54 & 0.51 \text{ m} \\ 0.54 & 0.51 \end{bmatrix}154 }
155
156 \vert __code f2_0_1(int k,int j,char *sp);
157 \Big|_{-\infty}^{\infty} code h2_1_1(int i,int k,int j,char *sp) {
158 \begin{bmatrix} -5.56 & 16 & 16 \\ 158 & 16 & 16 \\ 159 & 16 & 16 \end{bmatrix};
159 }
160
161 __code h2_11(int i,int k,char *sp) {
\begin{bmatrix} 162 \\ 163 \end{bmatrix} goto h2_1_1(i,k,i+4,sp);
163 }
164
165 __code f2_0_1(int k,int j,char *sp) {
166 goto (( (struct cont_interface *)sp)->ret)(k+4+
                  j,sp);
167 }
168
169 \Big| -code main_return2_1(int i,stack sp) {<br>170 if (loon-->0)
         if (loop->0)171 goto f2_1(233, sp);
172 printf("#0165:%d\n",i);
173 exit(0);
174 //goto (( (struct main_continuation *)sp)->
                  main_ret)(0,
175 //((struct main_continuation *)sp)->env);
176 }
177
\begin{array}{c|c} 1.11 & 0.11 \\ 1.178 & 0.1178 \end{array} #define STACK SIZE 2048
179 char main_stack[STACK_SIZE];
180 #define stack_last (main_stack+STACK_SIZE)
181
182 \mid \text{#endif}183
184 #define LOOP_COUNT 500000000
185 int
186 main(int ac,char *av[])
187 {
188 #if \texttt{ICC} ONLY
189 struct main continuation *cont:
190 \left| \right. \text{stack sp = stack}\_ \text{last};<br>191 \left| \right. \text{#endif}\begin{array}{c|c} 191 \overline{)192} & \text{#endif} \\ 192 & \text{int } s \end{array}int sw;
193 int j;
194 if (ac==2) sw = atoi(av[1]);<br>195 else sw=3:
          else sw=3;196
197 if (sw==0) {
198 for(loop=0;loop<L00P_COUNT;loop++) {<br>
199 i = f0(loop):
             j = f0(loop);\frac{200}{201}print("#0193:\%d\n",j);202 #if !CC_ONLY
\begin{array}{c|c} 203 & \text{ } \text{else if (sw==1) { }} \ 204 & \text{loop = L00P\_COUNT} \end{array}\begin{array}{c|c}\n 204 \\
 205 \\
 \hline\n \text{sp} & = \text{sizeof} (\text{*cont})\n \end{array}205 \begin{vmatrix} 1 & 1 \ \text{sp} & -\text{sized}(\text{206}) \\ 206 & \text{206} \end{vmatrix} sp -= sizeof(*cont);
             \frac{1}{2}cont = (struct main_continuation *)sp;
207 cont->ret = main_return;<br>208 cont->main ret = CbC re
208 cont->main_ret = _CbC_return;<br>209 cont->env = _CbC_environment;
209 cont->env = _CbC_environment;<br>210 goto f(logp, sp);
             goto f(loop,sp);
211 } else if (sw==2) {<br>212 } loop = LOOP COUNT
\begin{array}{c|c} 212 & \text{loop} = \text{LOOP\_COUNT}; \\ 213 & \text{sp} = \text{sizeof}(*\text{cont}) \end{array}213 \begin{array}{c} 213 \text{ } sp \text{ -- } size of (*cont); \\ 214 \text{ -- } (struct main \text{ -- }) \end{array}214 cont = (struct main_continuation *)sp;<br>215 cont->ret = main_return2;
             cont ->ret = main_return2;
216 cont->main_ret = \text{CbC}_\text{return};<br>217 cont->env = CbC environment:
217 cont->env = _CbC_environment;<br>218 goto f2(loop, sp);
```

```
\begin{array}{c|c} 220 & \text{loop} = \text{LOOP\_COUNT}; \\ 221 & \text{sp} = \text{sizeof}(*\text{cont}) \end{array}\begin{array}{c|c} 221 & \text{sp} = \text{sizeof}(*\text{cont}); \\ 222 & \text{cont} = (\text{struct main}) \end{array}\frac{1}{2} cont = (struct main_continuation *)sp;
223 cont->ret = main_return2_1;
 224 cont->main_ret = _CbC_return;
 225 cont->env = _CbC_environment;
226 goto f2_1(loop, sp);227 #endif
228 }
229 return 0;
230 \mid \}231
232 /* end */
```
218 goto f2(loop,sp);<br>219 } else if (sw==3) {  $}$  else if (sw==3) {